## Package 'TDboost'

March 30, 2016

<span id="page-0-0"></span>Title A Boosted Tweedie Compound Poisson Model

Version 1.2

Date 2016-03-29

#### Author

Yi Yang <yi.yang6@mcgill.ca>, Wei Qian <wxqsma@rit.edu>, Hui Zou <hzou@stat.umn.edu>

Maintainer Yi Yang <yi.yang6@mcgill.ca>

**Depends** R  $(>= 2.12.0)$ , lattice

Description A boosted Tweedie compound Poisson model using the gradient boosting. It is capable of fitting a flexible nonlinear Tweedie compound Poisson model (or a gamma model) and capturing interactions among predictors.

LazyData yes

License GPL-3

NeedsCompilation yes

Date/Publication 2016-03-30 08:14:25

Repository CRAN

## R topics documented:

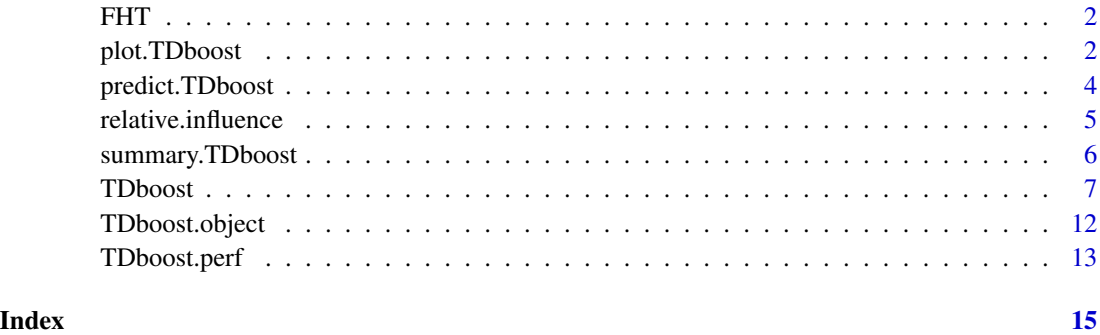

1

<span id="page-1-0"></span>FHT *Simulation data generated based from the FHT model used in Yang, Y., Qian, W. and Zou, H. (2013).*

## Description

There are two data sets, one for training and the other for testing. The training data set has  $n = 200$ observations and  $p = 6$  predictors. The testing data set has  $n = 20$  observations and  $p = 6$  predictors. See details in Friedman et al. (2010).

#### Usage

data(FHT)

## Format

Two data frames both contain the following columns:

X1-X6 predictor columns

Y response variable

## References

Yang, Y., Qian, W. and Zou, H. (2013), "A Boosted Tweedie Compound Poisson Model for Insurance Premium" Preprint.

## Examples

data(FHT)

<span id="page-1-1"></span>plot.TDboost *Marginal plots of fitted TDboost objects*

## Description

Plots the marginal effect of the selected variables by "integrating" out the other variables.

#### Usage

```
## S3 method for class 'TDboost'
plot(x,
     i.var = 1,
     n.trees = x$n.trees,
     continuous.resolution = 100,
     return.grid = FALSE,
     ...)
```
#### <span id="page-2-0"></span>**Arguments**

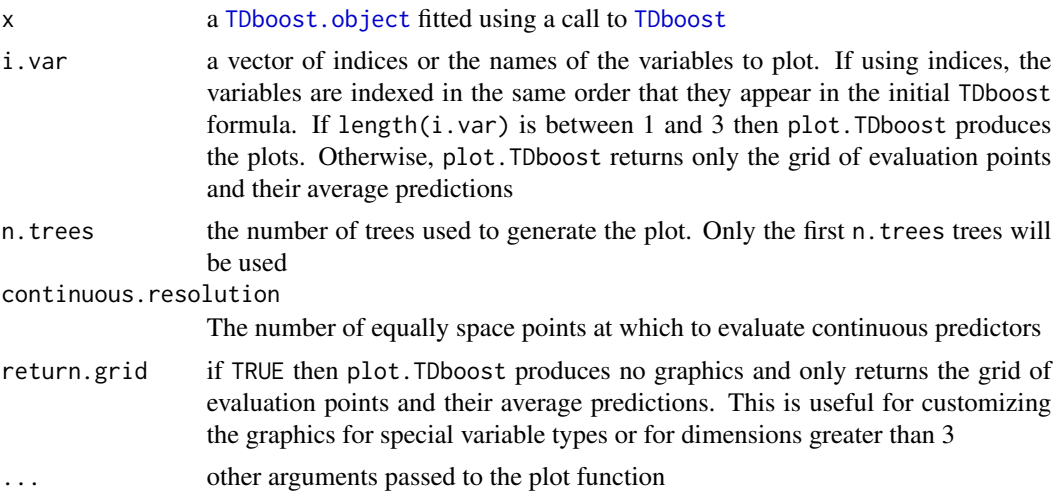

#### Details

plot.TDboost produces low dimensional projections of the [TDboost.object](#page-11-1) by integrating out the variables not included in the i.var argument. The function selects a grid of points and uses the weighted tree traversal method described in Friedman (2001) to do the integration. Based on the variable types included in the projection, plot.TDboost selects an appropriate display choosing amongst line plots, contour plots, and [lattice](#page-0-0) plots. If the default graphics are not sufficient the user may set return.grid=TRUE, store the result of the function, and develop another graphic display more appropriate to the particular example.

#### Value

Nothing unless return.grid is true then plot.TDboost produces no graphics and only returns the grid of evaluation points and their average predictions.

#### Author(s)

Yi Yang <yi.yang6@mcgill.ca>, Wei Qian <wxqsma@rit.edu> and Hui Zou <hzou@stat.umn.edu>

#### References

Yang, Y., Qian, W. and Zou, H. (2013), "A Boosted Tweedie Compound Poisson Model for Insurance Premium" Preprint.

G. Ridgeway (1999). "The state of boosting," *Computing Science and Statistics* 31:172-181.

J.H. Friedman (2001). "Greedy Function Approximation: A Gradient Boosting Machine," Annals of Statistics 29(4).

## See Also

[TDboost](#page-6-1), [TDboost.object](#page-11-1), [plot](#page-0-0)

<span id="page-3-1"></span><span id="page-3-0"></span>

## Description

Predicted values based on an TDboost Tweedie regression model object

#### Usage

```
## S3 method for class 'TDboost'
predict(object,
        newdata,
        n.trees,
        single.tree=FALSE,
  type=c("response","link"),
        ...)
```
## Arguments

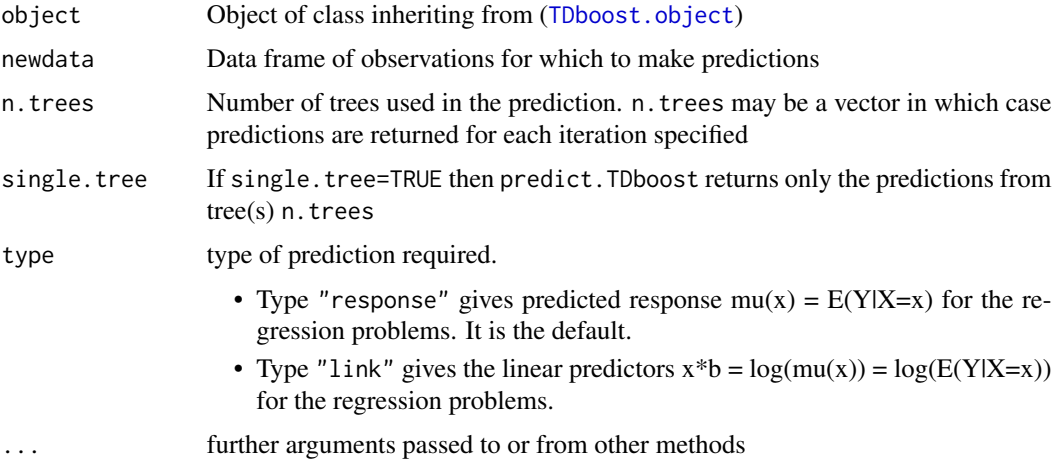

## Details

predict.TDboost produces predicted values for each observation in newdata using the the first n.trees iterations of the boosting sequence. If n.trees is a vector than the result is a matrix with each column representing the predictions from TDboost models with n.trees[1] iterations, n.trees[2] iterations, and so on.

The predictions from TDboost do not include the offset term. The user may add the value of the offset to the predicted value if desired.

If object was fit using [TDboost.fit](#page-6-2) there will be no Terms component. Therefore, the user has greater responsibility to make sure that newdata is of the same format (order and number of variables) as the one originally used to fit the model.

## <span id="page-4-0"></span>relative.influence 5

## Value

Returns a vector of predictions. By default the predictions are on the scale of  $f(x)$ .

## Author(s)

Yi Yang <yi.yang6@mcgill.ca>, Wei Qian <wxqsma@rit.edu> and Hui Zou <hzou@stat.umn.edu>

## See Also

[TDboost](#page-6-1), [TDboost.object](#page-11-1)

<span id="page-4-1"></span>relative.influence *Methods for estimating relative influence*

#### <span id="page-4-2"></span>Description

Helper functions for computing the relative influence of each variable in the TDboost object.

#### Usage

```
relative.influence(object, n.trees)
permutation.test.TDboost(object, n.trees)
TDboost.loss(y,f,w,offset,dist,baseline)
```
## Arguments

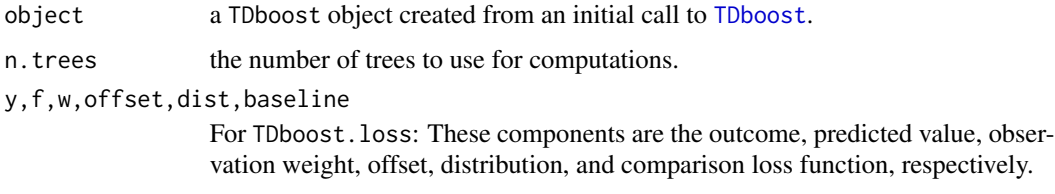

## Details

This is not intended for end-user use. These functions offer the different methods for computing the relative influence in [summary.TDboost](#page-5-1). TDboost.loss is a helper function for permutation.test.TDboost.

## Value

Returns an unprocessed vector of estimated relative influences.

## Author(s)

Yi Yang <yi.yang6@mcgill.ca>, Wei Qian <wxqsma@rit.edu> and Hui Zou <hzou@stat.umn.edu>

## <span id="page-5-0"></span>References

Yang, Y., Qian, W. and Zou, H. (2013), "A Boosted Tweedie Compound Poisson Model for Insurance Premium" Preprint.

G. Ridgeway (1999). "The state of boosting," *Computing Science and Statistics* 31:172-181.

J.H. Friedman (2001). "Greedy Function Approximation: A Gradient Boosting Machine," Annals of Statistics 29(5):1189-1232.

#### See Also

[summary.TDboost](#page-5-1)

<span id="page-5-1"></span>summary.TDboost *Summary of a TDboost object*

## Description

Computes the relative influence of each variable in the TDboost object.

## Usage

```
## S3 method for class 'TDboost'
summary(object,
        cBars=length(object$var.names),
        n.trees=object$n.trees,
        plotit=TRUE,
        order=TRUE,
        method=relative.influence,
        normalize=TRUE,
        ...)
```
#### Arguments

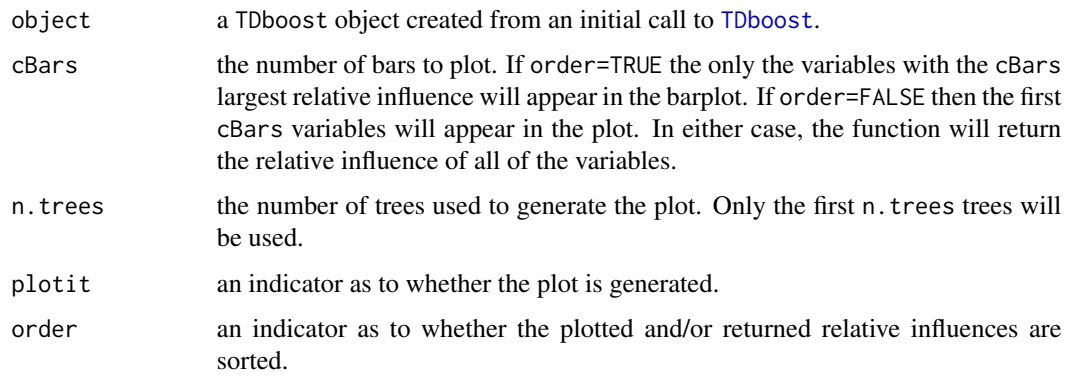

#### <span id="page-6-0"></span>TDboost 7

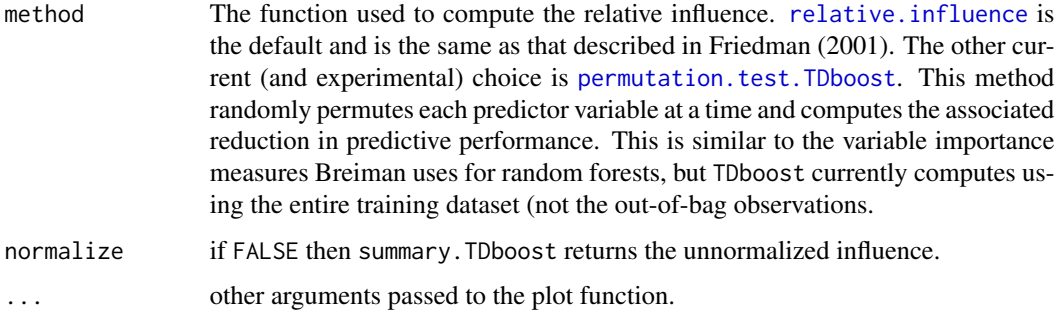

#### Details

This returns the reduction attributable to each variable in sum of squared error in predicting the gradient on each iteration. It describes the relative influence of each variable in reducing the loss function. See the references below for exact details on the computation.

### Value

Returns a data frame where the first component is the variable name and the second is the computed relative influence, normalized to sum to 100.

## Author(s)

Yi Yang <yi.yang6@mcgill.ca>, Wei Qian <wxqsma@rit.edu> and Hui Zou <hzou@stat.umn.edu>

#### References

Yang, Y., Qian, W. and Zou, H. (2013), "A Boosted Tweedie Compound Poisson Model for Insurance Premium" Preprint.

G. Ridgeway (1999). "The state of boosting," *Computing Science and Statistics* 31:172-181.

J.H. Friedman (2001). "Greedy Function Approximation: A Gradient Boosting Machine," Annals of Statistics 29(5):1189-1232.

## See Also

[TDboost](#page-6-1)

<span id="page-6-1"></span>TDboost *TDboost Tweedie Regression Modeling*

## <span id="page-6-2"></span>Description

Fits TDboost Tweedie Regression models.

## Usage

```
TDboost(formula = formula(data),distribution = list(name="EDM",alpha=1.5),
   data = list(),weights,
   var.monotone = NULL,
   n.trees = 100,
   interaction.depth = 1,
   n.minobsinnode = 10,
   shrinkage = 0.001,
   bag.fraction = 0.5,
   train.fraction = 1.0,
   cv.folds=0,
   keep.data = TRUE,verbose = TRUE)
TDboost.fit(x,y,
       offset = NULL,
       misc = NULL,
       distribution = list(name="EDM",alpha=1.5),
       w = NULL,var.monotone = NULL,
       n.trees = 100,
       interaction.depth = 1,
       n.minobsinnode = 10,
       shrinkage = 0.001,
       bag.fraction = 0.5,
       train.fraction = 1.0,
       keep.data = TRUE,
       verbose = TRUE,
       var.names = NULL,
       response.name = NULL)
TDboost.more(object,
        n.new.trees = 100,data = NULL,weights = NULL,
         offset = NULL,
        verbose = NULL)
```
## Arguments

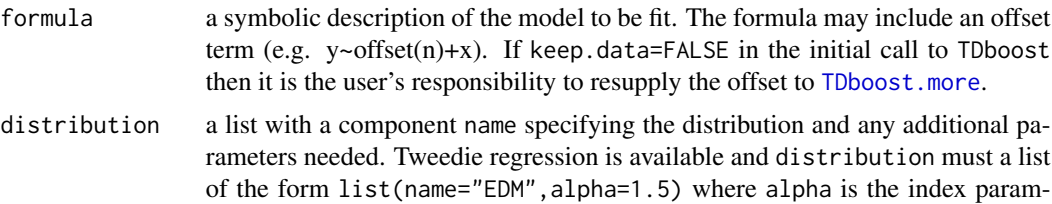

<span id="page-7-0"></span>

<span id="page-8-0"></span>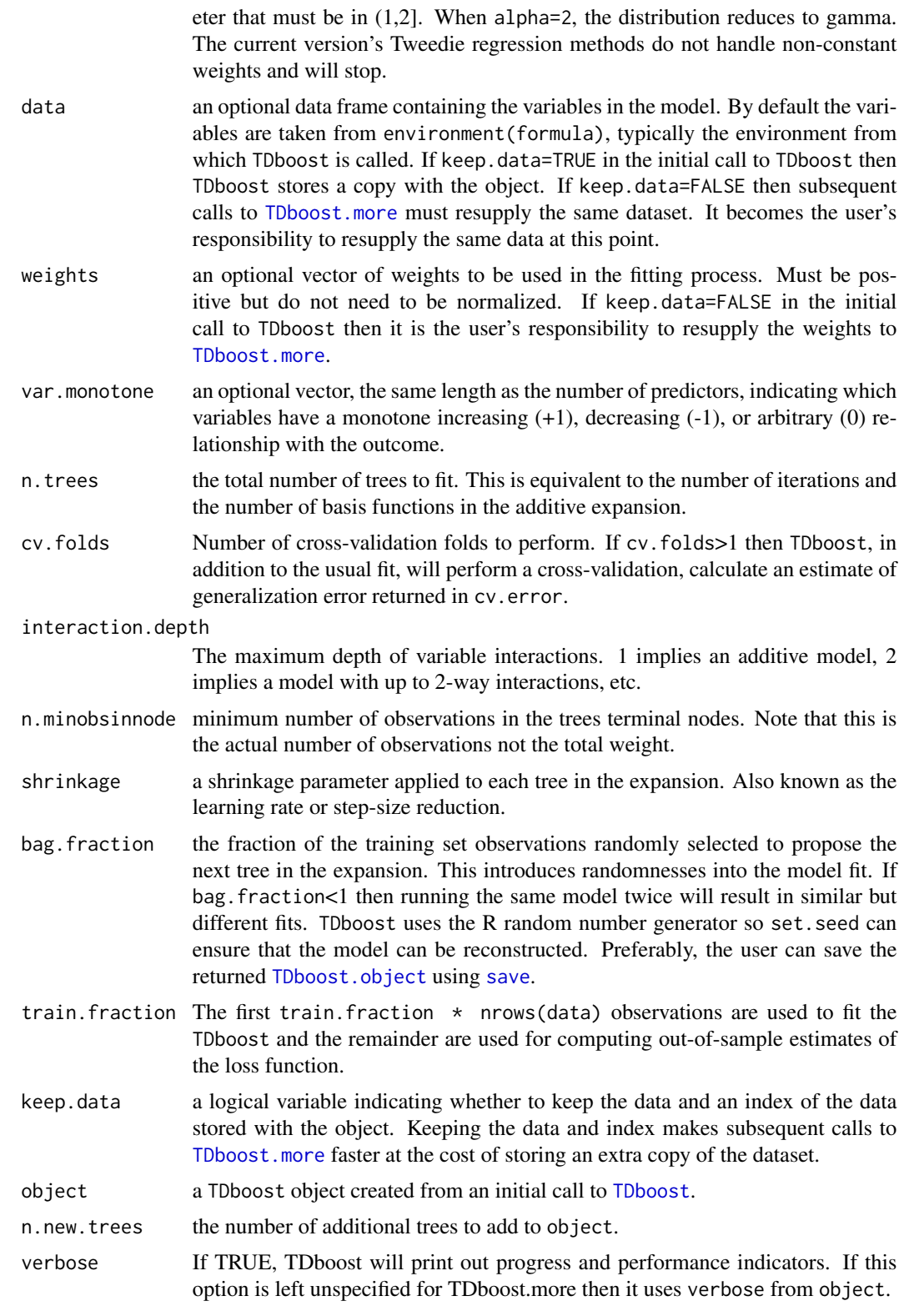

<span id="page-9-0"></span>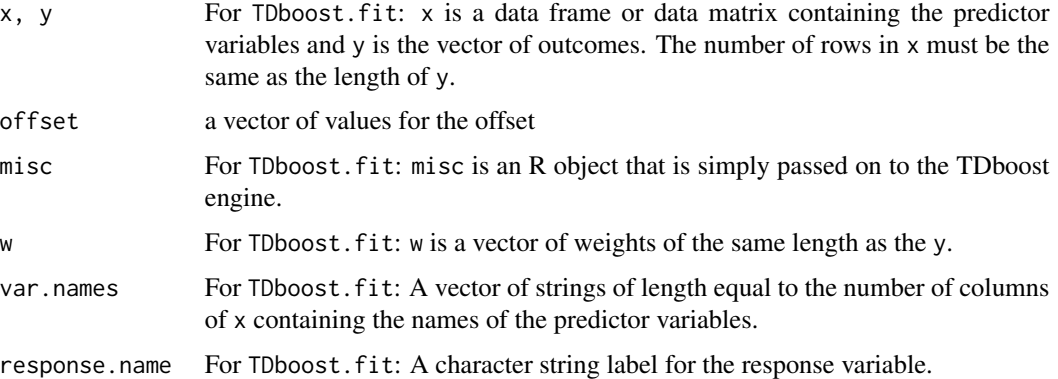

#### Details

This package implements a regression tree based gradient boosting estimator for nonparametric multiple Tweedie regression. The code is a modified version of gbm library originally written by Greg Ridgeway.

Boosting is the process of iteratively adding basis functions in a greedy fashion so that each additional basis function further reduces the selected loss function. This implementation closely follows Friedman's Gradient Boosting Machine (Friedman, 2001).

In addition to many of the features documented in the Gradient Boosting Machine, TDboost offers additional features including the out-of-bag estimator for the optimal number of iterations, the ability to store and manipulate the resulting TDboost object.

TDboost.fit provides the link between R and the C++ TDboost engine. TDboost is a front-end to TDboost.fit that uses the familiar R modeling formulas. However, [model.frame](#page-0-0) is very slow if there are many predictor variables. For power-users with many variables use TDboost.fit. For general practice TDboost is preferable.

#### Value

TDboost, TDboost.fit, and TDboost.more return a [TDboost.object](#page-11-1).

#### Author(s)

Yi Yang <yi.yang6@mcgill.ca>, Wei Qian <wxqsma@rit.edu> and Hui Zou <hzou@stat.umn.edu>

#### References

Yang, Y., Qian, W. and Zou, H. (2013), "A Boosted Tweedie Compound Poisson Model for Insurance Premium" Preprint.

G. Ridgeway (1999). "The state of boosting," *Computing Science and Statistics* 31:172-181.

J.H. Friedman (2001). "Greedy Function Approximation: A Gradient Boosting Machine," *Annals of Statistics* 29(5):1189-1232.

J.H. Friedman (2002). "Stochastic Gradient Boosting," *Computational Statistics and Data Analysis* 38(4):367-378.

#### <span id="page-10-0"></span>TDboost 11

## See Also

[TDboost.object](#page-11-1), [TDboost.perf](#page-12-1), [plot.TDboost](#page-1-1), [predict.TDboost](#page-3-1), [summary.TDboost](#page-5-1),

## Examples

```
data(FHT)
# training on data1
TDboost1 <- TDboost(Y~X1+X2+X3+X4+X5+X6, # formula
   data=data1, # dataset
   var.monotone=c(0,0,0,0,0,0), # -1: monotone decrease,
                              # +1: monotone increase,
                              # 0: no monotone restrictions
   distribution=list(name="EDM",alpha=1.5),
                              # specify Tweedie index parameter
   n.trees=3000, # number of trees
   shrinkage=0.005, <br> # shrinkage or learning rate,
                              # 0.001 to 0.1 usually work
   interaction.depth=3, \# 1: additive model, 2: two-way interactions, etc.
   bag.fraction = 0.5, \qquad # subsampling fraction, 0.5 is probably best
   train.fraction = 0.5, \qquad # fraction of data for training,
                              # first train.fraction*N used for training
   n.minobsinnode = 10, \# minimum total weight needed in each node
   cv.folds = 5, # do 5-fold cross-validation
   keep.data=TRUE, # keep a copy of the dataset with the object
   verbose=TRUE) # print out progress
# print out the optimal iteration number M
best.iter <- TDboost.perf(TDboost1,method="test")
print(best.iter)
# check performance using 5-fold cross-validation
best.iter <- TDboost.perf(TDboost1,method="cv")
print(best.iter)
# plot the performance
# plot variable influence
summary(TDboost1,n.trees=1) # based on the first tree
summary(TDboost1,n.trees=best.iter) # based on the estimated best number of trees
# making prediction on data2
f.predict <- predict.TDboost(TDboost1,data2,best.iter)
# least squares error
print(sum((data2$Y-f.predict)^2))
# create marginal plots
# plot variable X1 after "best" iterations
plot.TDboost(TDboost1,1,best.iter)
# contour plot of variables 1 and 3 after "best" iterations
plot.TDboost(TDboost1,c(1,3),best.iter)
# do another 20 iterations
```

```
TDboost2 <- TDboost.more(TDboost1,20,
                verbose=FALSE) # stop printing detailed progress
# fit a gamma model (when alpha = 2.0)
data2 <- data1[data1$Y!=0,]
TDboost3 <- TDboost(Y~X1+X2+X3+X4+X5+X6, \qquad# formula
   data=data2, # dataset
   distribution=list(name="EDM",alpha=2.0),
   n.trees=3000, # number of trees<br>train.fraction = 0.5, # fr.
                                # fraction of data for training,
   verbose=TRUE) # print out progress
best.iter2 <- TDboost.perf(TDboost3,method="test")
```
<span id="page-11-1"></span>TDboost.object *TDboost Tweedie Regression Model Object*

## Description

These are objects representing fitted TDboosts.

#### Value

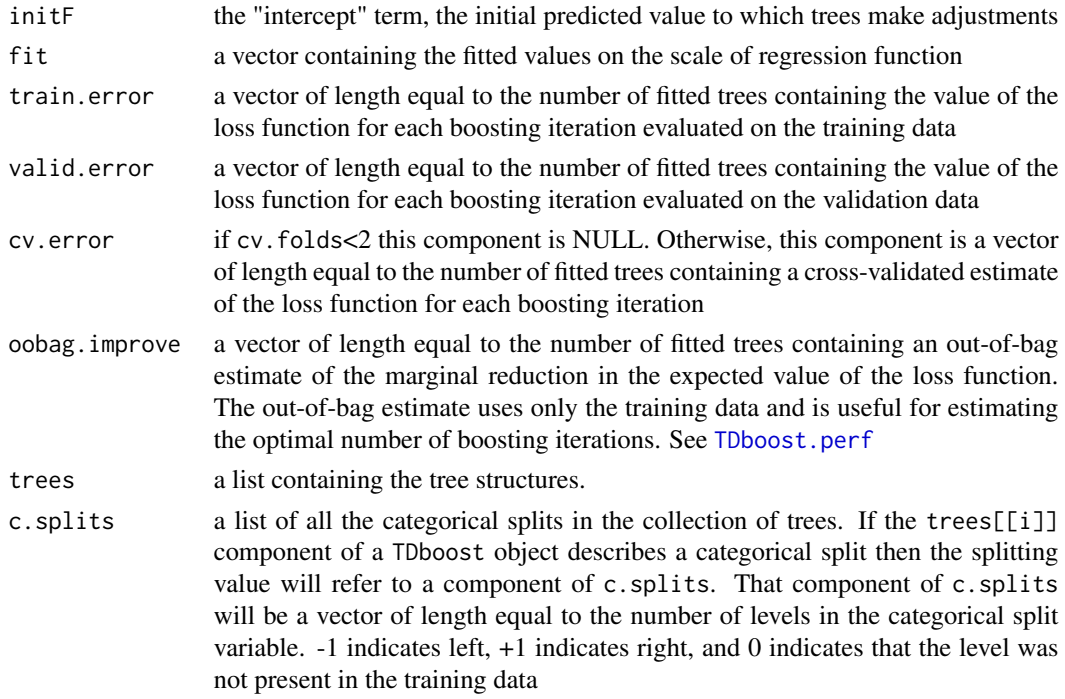

## **Structure**

The following components must be included in a legitimate TDboost object.

## <span id="page-12-0"></span>TDboost.perf 13

## Author(s)

Yi Yang <yi.yang6@mcgill.ca>, Wei Qian <wxqsma@rit.edu> and Hui Zou <hzou@stat.umn.edu>

## See Also

[TDboost](#page-6-1)

<span id="page-12-1"></span>TDboost.perf *TDboost performance*

## Description

Estimates the optimal number of boosting iterations for a TDboost object and optionally plots various performance measures

## Usage

```
TDboost.perf(object,
         plot.it = TRUE,oobag.curve = FALSE,
         overlay = TRUE,
         method)
```
## Arguments

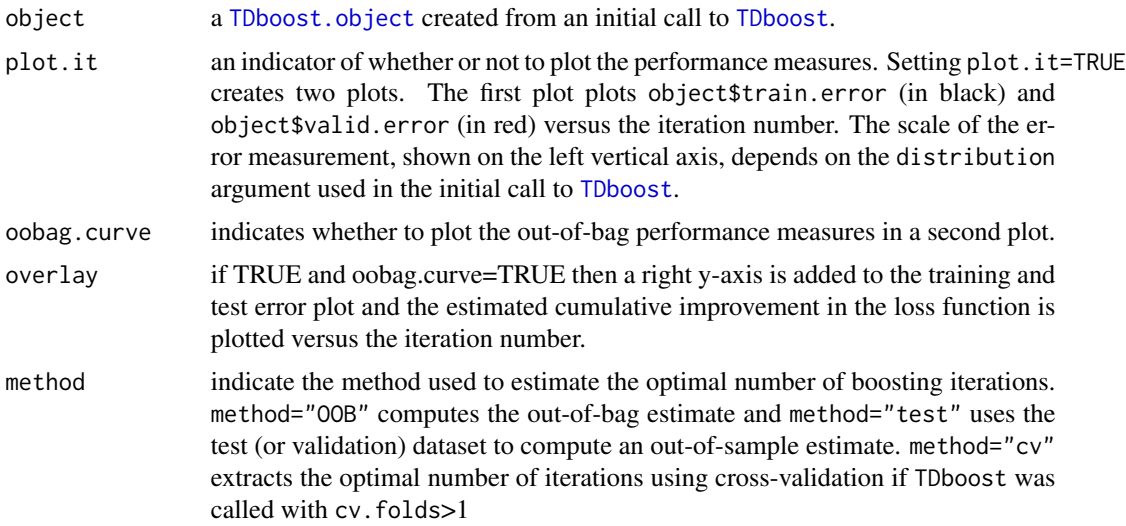

## Value

TDboost.perf returns the estimated optimal number of iterations. The method of computation depends on the method argument.

## <span id="page-13-0"></span>Author(s)

Yi Yang <yi.yang6@mcgill.ca>, Wei Qian <wxqsma@rit.edu> and Hui Zou <hzou@stat.umn.edu>

## References

Yang, Y., Qian, W. and Zou, H. (2013), "A Boosted Tweedie Compound Poisson Model for Insurance Premium" Preprint.

G. Ridgeway (1999). "The state of boosting," *Computing Science and Statistics* 31:172-181.

G. Ridgeway (2003). "A note on out-of-bag estimation for estimating the optimal number of boosting iterations," Working paper.

## See Also

[TDboost](#page-6-1), [TDboost.object](#page-11-1)

# <span id="page-14-0"></span>Index

∗Topic datasets FHT, [2](#page-1-0) ∗Topic hplot plot.TDboost, [2](#page-1-0) relative.influence, [5](#page-4-0) summary.TDboost, [6](#page-5-0) ∗Topic methods TDboost.object, [12](#page-11-0) ∗Topic models predict.TDboost, [4](#page-3-0) TDboost, [7](#page-6-0) ∗Topic nonlinear TDboost, [7](#page-6-0) TDboost.perf, [13](#page-12-0) ∗Topic nonparametric TDboost, [7](#page-6-0) TDboost.perf, [13](#page-12-0) ∗Topic regression predict.TDboost, [4](#page-3-0) ∗Topic survival TDboost, [7](#page-6-0) TDboost.perf, [13](#page-12-0) ∗Topic tree TDboost, [7](#page-6-0) TDboost.perf, [13](#page-12-0) data1 *(*FHT*)*, [2](#page-1-0) data2 *(*FHT*)*, [2](#page-1-0) FHT, [2](#page-1-0) lattice, *[3](#page-2-0)* model.frame, *[10](#page-9-0)* permutation.test.TDboost, *[7](#page-6-0)* permutation.test.TDboost *(*relative.influence*)*, [5](#page-4-0) plot, *[3](#page-2-0)* plot.TDboost, [2,](#page-1-0) *[11](#page-10-0)* predict.TDboost, [4,](#page-3-0) *[11](#page-10-0)*

relative.influence, [5,](#page-4-0) *[7](#page-6-0)*

save, *[9](#page-8-0)* summary.TDboost, *[5,](#page-4-0) [6](#page-5-0)*, [6,](#page-5-0) *[11](#page-10-0)*

TDboost, *[3](#page-2-0)*, *[5](#page-4-0)[–7](#page-6-0)*, [7,](#page-6-0) *[9](#page-8-0)*, *[13,](#page-12-0) [14](#page-13-0)* TDboost.fit, *[4](#page-3-0)* TDboost.loss *(*relative.influence*)*, [5](#page-4-0) TDboost.more, *[8,](#page-7-0) [9](#page-8-0)* TDboost.object, *[3](#page-2-0)[–5](#page-4-0)*, *[9](#page-8-0)[–11](#page-10-0)*, [12,](#page-11-0) *[13,](#page-12-0) [14](#page-13-0)* TDboost.perf, *[11,](#page-10-0) [12](#page-11-0)*, [13](#page-12-0)